#### **METHODS**

 **Real-Time Quantitative TaqMan RT-PCR. Peripheral blood mononuclear cells (**PBMC) were 5 plated into 24-well round bottom plates and cultured in media with and without 1.25  $\mu$ g/mL 6 recombinant Protective Antigen (rPA). The cells were incubated at  $37^{\circ}C/5\%$  CO2 for 24 h (Group 1-5) and 64 h (Group 6-12).. The cell suspension was centrifuged and the cell pellet was resuspended in TRIzol Reagent (Invitrogen, Carlsbad, CA) and stored frozen until processing according to the manufacturer's instructions with the addition of PhaseLock Gel (5 Prime 3 Prime, Inc., Boulder, CO). The RNA pellet was dissolved in RNA Storage Solution (Ambion, Austin, TX). RNA was quantitated spectrophotometrically based on an absorbance at 260 nm of one equal to an RNA concentration of 40  $\mu$ g/mL. Total RNA (0.65  $\mu$ g) was reverse transcribed into cDNA using SuperScript III<sup>TM</sup> First-Strand Synthesis System for RT-PCR (Life Technologies, Gaithersburg, MD) according to the manufacturer's instructions.

 Cytokine mRNA levels were measured by real-time quantitative RT-PCR using a PE Applied Biosystems Prism 7700 sequence detection instrument. NHP primer and probe sets for IFN-γ, IL-2, IL- 4, IL-6, IL-1β, and TNF-α were designed using the Assay-by-Design service of Applied Biosystems (Applied Biosystems, Foster City, CA). Gene accession numbers are in Table S1 and NHP primer probe sequences are in Table S2. Assays were performed in duplicate and averaged. No-template controls and reverse transcriptase minus controls were negative for amplification.

 Threshold cycle (C*t*), which correlates inversely with the target mRNA levels, was measured as the cycle number at which the reporter fluorescent emission increased above a threshold level. The comparative C*t* method was used to determine relative quantitation. C*t* values for cytokine amplification 24 were normalized by subtracting the Ct values for 18S rRNA using the equation:  $C_{t_{\text{(cytokine)}}} - C_{t_{\text{(18S rRNA)}}} =$  $\Delta$ C*t*. The cytokine stimulated  $\Delta$ C*t* was subtracted from the unstimulated  $\Delta$ C*t* to calculate the fold change 26 in cytokine expression:  $\Delta C t_{\text{(stimulated)}} - \Delta C t_{\text{(unstimulated)}} = \Delta \Delta C t$ . Fold increases in cytokine expression were

27 calculated by the following equation according to ABI User Bulletin #2:  $2^{-\Delta\Delta Ct}$  = fold change in expression.

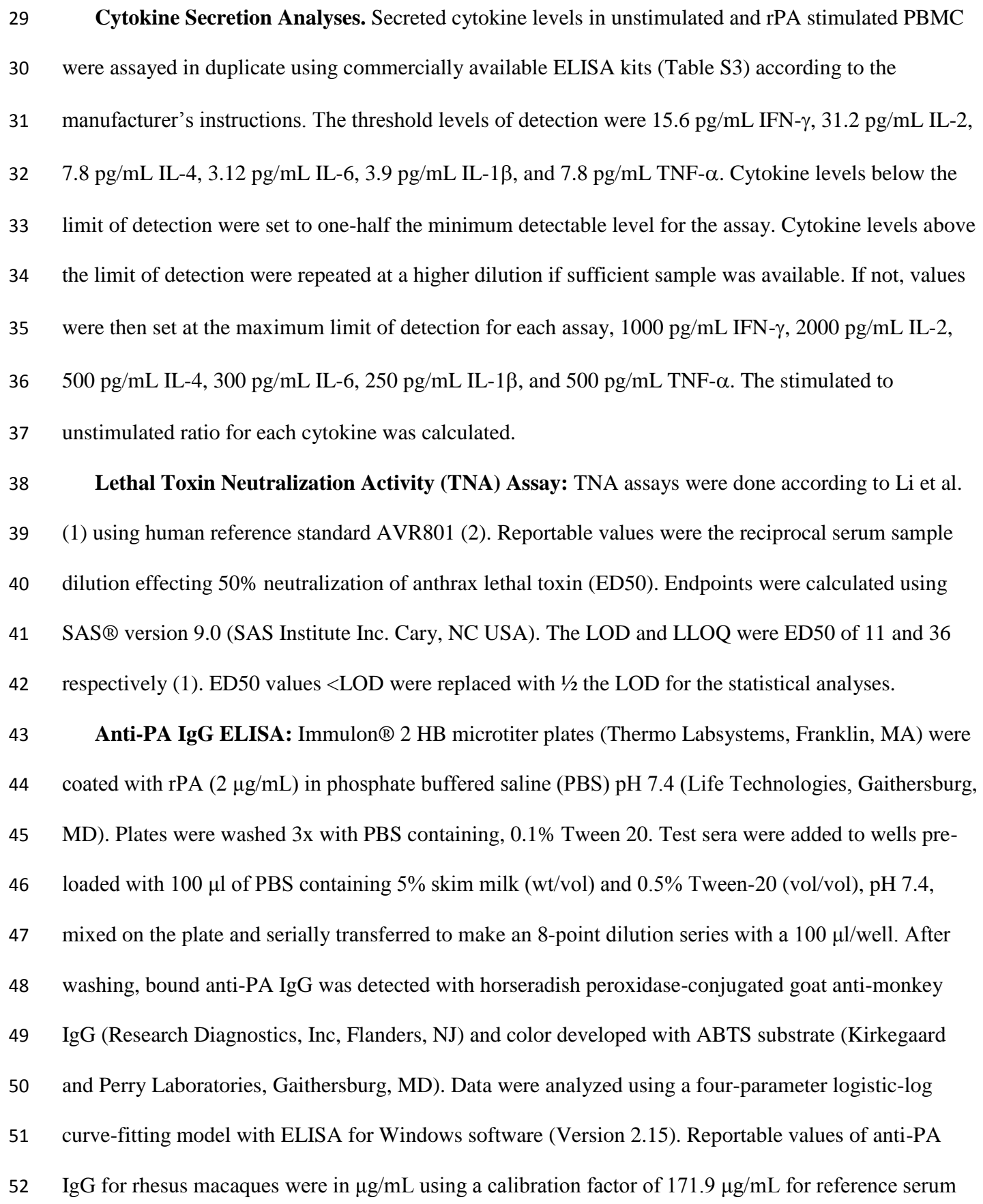

 AVR731. The lower limits of detection (LOD) and quantification (LLOQ) were 0.4 and 2.3 g/mL anti- PA IgG respectively (3). Concentration values <LOD were replaced with ½ the LOD for the statistical analyses.

 **Anti-PA IgG Avidity:** Serum samples with ≥5 μg/mL total anti-PA IgG were evaluated for avidity, an indirect assessment of polyclonal antibody affinity, immune response maturation and a surrogate for memory B cell persistence (4). The avidity indices (AI) were determined by anti-PA IgG elution from immobilized rPA with ammonium thiocyanate (NH4SCN; 0.078 - 5M) (Sigma). A 4-PL dissociation curve was generated for percent maximum detected signal versus NH4SCN concentration and the avidity index (AI) reported as the concentration of NH4SCN required to elute 50% of bound anti-PA IgG.

**Detection of IFN-y and IL-4 Secreting Cells: PBMC** were prepared as described previously (4). 64 IFN-y and IL-4 producing cells were enumerated by ELISpot assay following *in vitro* re-stimulation 65 with 1  $\mu$ g/mL rPA (24 h for IFN- $\gamma$  assays and 36 h for IL-4 assays). Staphylococcal enterotoxin B at 2 g/well (Toxin Technology, Sarasota, FL) was used as a positive control. Un-stimulated cultures served 67 as negative controls. The frequency of IFN- $\gamma$ + or IL-4+ T cells specific for rPA was calculated by subtracting the average number of spot forming units (SFU) in unstimulated negative control triplicate wells from the average number of SFU in rPA stimulated triplicate wells and expressed as rPA-specific 70 IFN- $\gamma$  or IL-4 SFU/10<sup>6</sup> PBMC.

 **Lymphocyte Stimulation Indices:** PBMC were plated in quadruplicate into 96-well round bottom 72 microtiter plates containing 200 μl of either media alone or media containing 1.25  $\mu$ g/mL rPA. The 73 positive control was phytohemagglutinin (10  $\mu$ g/mL). Cells were incubated for 96 h at 37°C, 5% CO<sub>2</sub>. 74 Cultures were then pulsed with 20  $\mu$ L of a 50  $\mu$ Ci/mL <sup>3</sup>[H]-thymidine solution and incubated for 18 h at 75 37°C, 5% CO<sub>2</sub>. Cells were harvested onto filter discs (Fisher, Pittsburgh, PA) and counted on a Packard scintillation counter (Packard, Meriden, CT). Stimulation indices (SI) were calculated as the quotient of [mean counts per minute of stimulated cells ÷ mean counts per minute of unstimulated cells].

 Anti-PA IgG Specific B Cells: Antigen specific B cells were enumerated by ELISpot assay as described in detail elsewhere (5 - 7) and modified for the proliferation and detection of rhesus macaque IgG secreting cells. 80 Macaque PBMC were plated in a 24-well plates at 5 x  $10^5$  cells/well in R-10 medium supplemented with a 81 mix of polyclonal mitogens: 1/10,000 Pokeweed Mitogen extract, 6 µg/ml CpG ODN-2006, and 1/10,000 82 Staphylococcus Aureus, Cowan strain (SAC) (Sigma). Cells were cultured for 6 days at 37ºC, 6-8% CO<sub>2</sub>. For 83 ELISpot detection, 96-well filter plates (Millipore, MAHA N4510) were coated overnight with rPA at 1 µg/ml. KLH 84 (2.5 µg/ml) was used as an antigen control. Total and rPA specific IgG-secreting cells were detected using 10 85 µg/ml goat anti-monkey Ig (Accurate Chem. Co). Data were represented as the frequency (percentage) of rPA-86 specific anti-PA secreting cells versus the total IgG<sup>+</sup> secreting cells in PBMC. The lower limit of detection 87 (LOD) was 0.002 antigen-specific  $\lg G^+$  secreting cells per 10<sup>6</sup> PBMC.

 **Primary data set construction, variable masking, transformation and standardization.** Data were from control and vaccinated animals that completed the study (Table 1). Except for vaccine dose and the interval between first vaccination and aerosol challenge ('duration') the primary data set was constructed with each variable corresponding to an assay with measurements approximately every four weeks. Values of TNA (1) and anti-PA IgG (3) that were lower than their lower limit of detection (TNA 93 LOD = 11; anti-PA IgG LOD = 0.4  $\mu$ g/mL) were replaced with half of their LOD values. Data from assays without an established LOD were transformed by scaling followed by addition of 1. The scaling was performed by multiplying each value within a variable with the same number so that the lowest non-zero value within the variable became 3. The addition of 1 prevents zeros from being lost during log transformation (8). For the non-zero data points that have values below 3, log transformation with addition of 1 significantly change the positions of these data points compared to log transformation without addition of 1. After making the smallest non-zero value of each variable be 3, addition of 1 followed by log transformation still preserves the positions of these low values compared to log transformation without addition of 1. For assessment of the relative contributions of humoral and cellular immune responses, ratio variables were generated by dividing Th2 response related variables by 103 Th1 response related variables. The ratio variables were the ratio of IL-4 mRNA to IFN- $\gamma$  mRNA

104 (r\_il4IFNm), the ratio of secreted IL-4 protein to secreted IFN- $\gamma$  protein (R\_IL4IFNe), and the ratio of 105 the frequency of IL-4-secreting cells to that of IFN- $\gamma$ -secreting cells (R\_IL4IFNeli). All the assay variables were then log10 transformed and standardized with a mean of 0 and a standard deviation of 1. **Data set re-construction.** The data set was re-constructed from the primary data set by converting the measurement at each time point into an individual variable. The measurements at different study time points were then treated as independent variables (e.g. anti-PA IgG at month 6 is one variable IgG\_6, and anti-PA IgG at month 7 is a separate variable, IgG\_7). Except for the last available time point prior to *B. anthracis* spore aerosol challenge, all time points after month 12 were excluded due to the fact that further time points were unavailable for animals challenged at month 12. The month 7 time point, which is 1 month after the priming series, was designated 'Peak', and the last available sample time point prior to challenge was designated 'Last' for all NHP. The final assay variables (n=80) used in the analysis are listed in Table 2.

**Missing value imputation.** To impute missing values, Proc MI (SAS<sup>®</sup> version 9.3, SAS Institute Inc. Cary, NC USA) with the expectation–maximization (EM) algorithm was used to generate 20 imputed data sets. Due to the presence of multicollinearity among some variables, Proc MI was performed separately at different study time points. At each study time point, mRNA variables, cytokine-ELISA variables and ratio variables were imputed separately. Vaccine dose was not included for imputations, because the collinearity of dose with other variables varies across different time points. Variables that made the EM algorithm not converge were excluded. These variables were anti-PA IgG1, IgG2, IgG3 and IgG4, and anti-PA IgG-specific B cells. In addition, variables at some time points with identical observed values across all the animals were excluded. The time points used for the variables were included in Table 2. In total, 80 immunological variables together with vaccine dose and duration (n = 82) were included in the 20 imputed data sets for selecting variables (Table 2). Table 3 summarizes the three imputations performed at each time point. All variables were standardized with a mean of 0 and a variance of 1 prior to evaluating for COP.

 **Variable selections by LASSO and elastic net penalized logistic regressions.** Multiple methods were implemented in various software packages for the purpose of identifying correlations. Each method or package has various strengths and weaknesses. In order to have the highest confidence that the best correlates are identified, we selected software packages that employ two statistical approaches and differ in their optimization algorithms and penalty parameter tuning. Optimal or parsimonious LASSO and elastic net variable selections were performed in three R packages Glmnet (9), Elasticnet (10), Pensim (11), and the C++ software package BBR (Bayesian Binary Regression) (12). Penalized logistic 136 regression is to maximizing the penalized log likelihood  $l(\beta)_{\text{penalized}} = l(\beta) - \lambda_1(|\hat{\beta}_1| + ... + |\hat{\beta}_p|) - \lambda_2(\hat{\beta}_1^2 + ...$  $\ldots + \hat{\beta}_p^2$ ), where  $l(\beta)$  is the log likelihood,  $\lambda_1$  is a LASSO penalty parameter;  $\lambda_2$  is a Ridge penalty 138 parameter; and  $\hat{\beta}_1, ..., \hat{\beta}_p$  are the parameter estimates for variables  $X_1, ..., X_p$  respectively.  $\lambda_2$  is equal to 139 0 in LASSO penalized logistic regression;  $\lambda_1$  is equal to 0 in Ridge penalized logistic regression; and neither is 0 in elastic net penalized logistic regression. LASSO may undergo too stringent shrinkage and thus ignore important predictors, while elastic net has the grouping effect, selecting important predictors even if they are correlated. Elastic net may however select too many predictors, resulting in overfitting in the prediction model. Among the four packages, one dimensional or two dimensional penalty parameter tuning was done by repeated (60 times) 10-fold cross-validation, where the data were randomly and evenly split into 10 subsets and cross-validation was performed 10 times with each subset being used as the validation data set once for testing the model and the remaining 9 subsets as the training data set for the model. The 10 sets of results generated were then summarized to produce a single estimation of the prediction error. When feasible based on the software package features, both LASSO and elastic net approaches were used and two sets of variables were selected; an optimal set and a parsimonious set. The optimal set of variables was selected when the cross validation error was the minimum or the cross-validated likelihood was the maximum, thus minimizing prediction error. The parsimonious sets of variables were selected by applying the "1-standard error rule" (13), choosing the variables when the cross validation error reached the sum of the minimum cross validation error and one standard error, thus minimizing overfitting. BBR only performs LASSO selection by applying the

 Laplace prior to the parameter space, while only the optimal variable set can be obtained from Pensim because its cross-validation is based on maximum likelihood and the "1-standard error rule" can not be applied.

 With each of the twenty imputed data sets, variable selection was accomplished using each permutation of LASSO and elastic net with software package and optimal or parsimonious set. In order to summarize all the selected variables from twenty imputed data sets into a single variable set, rank, frequency and score were generated. Within each set of selected variables from each imputed data set, the variables were ordered from high to low according to their regression coefficients and were then assigned numbers in descending order from 82 with a difference of 1 between neighboring variables. Rank was obtained by adding these assigned numbers across the imputed data sets where the variable was selected among the twenty imputed data sets. Frequency indicates the number of times each variable was selected out of the 20 imputed data sets. Score is the product of rank and frequency. Variables with 167 a frequency of  $\geq$ 10 were chosen for further analyses (Tables S5-S10) (14, 15).

 **Evaluation of survival prediction models with selected sets of variables.** Collinearity or multicollinearity, arising from the correlations among variables in the model, can generate large standard errors in the coefficient estimates in the model. When a sample set has a different collinearity or multicollinearity pattern from that used for building the model the cross-sample predictions are not 172 reliable (16). Collinearity or multicollinearity diagnoses were performed by Proc REG in SAS<sup>®</sup> version 9.3, with cutoff values of 0.4 for tolerance, 2.5 for variance inflation factor (VIF) and 10 for condition number (17, 18).

 For variable sets that were diagnosed as having multicollinearity, PCLR were performed by doing 176 PCA using Prcomp in R followed by logistic regression using glm.fit in R with models  $\ln[\hat{\pi}/(1-\hat{\pi})] = \hat{\beta}_0$  $+ \hat{\beta}_1 Z_1 + ... + \hat{\beta}_p Z_p$ , where  $\hat{\pi}$  was the estimated probability of survival given scores  $Z_1, ..., Z_p$ , the 178 centered values multiplied by the eigenvectors generated from PCA for principal components 1...p 179 respectively,  $\hat{\beta}_0$  was the estimated intercept of the PCLR model, and  $\hat{\beta}_1, ..., \hat{\beta}_p$  were the parameter 180 estimates for scores  $Z_1, \ldots, Z_p$  respectively. For variable sets that did not have collinearity or

181 multicollinearity, logistic regressions were performed by glm.fit in R. The models were  $ln[\hat{\pi}/(1-\hat{\pi})] = \hat{\beta}_0$ 182  $+ \hat{\beta}_1 X_1 + ... + \hat{\beta}_p X_p$ , where  $\hat{\pi}$  was the estimated probability of survival given variables  $X_1, ..., X_p$ , 183  $\hat{\beta}_0$  was the estimated intercept of the logistic regression model, and  $\hat{\beta}_1, \ldots, \hat{\beta}_p$  were the parameter 184 estimates for variables  $X_1, \ldots, X_p$  respectively.

 AUC was generated for each regression model. AUC was the probability for ranking a randomly chosen survivor NHP higher than a randomly chosen non-survivor NHP. The higher the AUC is, the higher the discriminative accuracy of the model. An AUC greater than 0.90 indicated high accuracy; AUC of 0.80–0.90 indicated good accuracy; 0.70–0.80 moderate accuracy and 0.50–0.70 indicated low accuracy approaching random probability (19, 20). To compare AUCs between models, paired permutation tests in R were performed (21, 22), with a Bonferroni-corrected significance level of 0.0025

for multiple comparisons.

#### **SUPPLEMENTAL REFERENCES**

- 1. **Li H, Soroka SD, Taylor TH Jr, Stamey KL, Stinson KW, Freeman AE, Abramson DR, Desai R, Cronin LX, Oxford JW, Caba J, Pleatman C, Pathak S, Schmidt DS, Semenova VA, Martin SK, Wilkins PP, Quinn CP.** 2008. Standardized, mathematical model-based and validated in vitro analysis of anthrax lethal toxin neutralization. J. Immunol. Methods. **333:**89- 106.
- 2. **Semenova, V.A., E. Steward-Clark, K.L. Stamey, T.H. Taylor Jr., D.S. Schmidt, S.K. Martin, N. Marano N, and C.P. Quinn.** 2004. Mass value assignment of total and subclass immunoglobulin G in a human standard anthrax reference serum. Clin. Diagn. Lab. Immunol. **11**:919-923.
- 3. **Longworth, E., R. Borrow, D. Goldblatt, P. Balmer, M. Dawson, N. Andrews, E. Miller, and K. Cartwright.** 2002. Avidity maturation following vaccination with a meningococcal recombinant hexavalent PorA OMV vaccine in UK infants. Vaccine. **20**:2592-2596.
- 4. **Pahar, B., J. Li, T. Rourke, C.J. Miller, and M.B. McChesney.** 2003. Detection of antigenspecific T cell interferon gamma expression by ELISPOT and cytokine flow cytometry assays in rhesus macaques. J. Immunol. Methods. **282**:103-15.
- 5. **Crotty, S., R.D. Aubert, J. Glidewell, and R. Ahmed.** 2004. Tracking human antigen-specific memory B cells: a sensitive and generalized ELISPOT system. J. Immunol. Methods. **286**:111- 122.
- 6. **Crotty S, P. Felgner, H. Davies, J. Glidewell, L. Villarreal, and R. Ahmed.** 2003. Cutting edge: long-term B cell memory in humans after smallpox vaccination. J. Immunol. **171**:4969–73.
- 7. **Quinn CP, Sabourin CL, Niemuth NA, Li H, Semenova VA, Rudge TL, Mayfield HJ, Schiffer J, Mittler RS, Ibegbu CC, Wrammert J, Ahmed R, Brys AM, Hunt RE, Levesque D, Estep JE, Barnewall RE, Robinson DM, Plikaytis BD, Marano N.** 2012. A Three-Dose Intramuscular Injection Schedule of Anthrax Vaccine Adsorbed Generates Sustained Humoral and Cellular Immune Responses to Protective Antigen and Provides Long-Term Protection against Inhalation Anthrax in Rhesus Macaques. Clin. Vaccine Immunol. **19:**1730-1745.
- 8. **Osborne, J.** 2002. Notes on the use of data transformations. Practical Assessment, Res. Eval. **8**. <http://pareonline.net/getvn.asp?v=8&n=6>
- 9. **Friedman J, Hastie T, Tibshirani R.** 2010. Regularization Paths for Generalized Linear Models via Coordinate Descent. J. Stat. Softw. **33:**1-22.
- 10. **Zou H, Hastie T.** 2005. Regularization and variable selection via the elastic net. J. Roy. Stat. Soc. B. **67:**301-320.
- 11. **Waldron L, Pintilie M, Tsao MS, Shepherd FA, Huttenhower C, Jurisica I.** 2011. Optimized application of penalized regression methods to diverse genomic data. Bioinformatics **27:**3399- 3406.
- 12. **Genkin A, Lewis DD, Madigan D.** 2007. Large-scale Bayesian logistic regression for text categorization. Technometrics **49:**291-304.
- 13. **Hastie T, Tibshirani R, Friedman J.** 2009. The Elements of Statistical Learning: Data Mining, Inference, and Prediction. 2nd ed, Springer-Verlag, New York, NY.
- 14. **Heymans MW, van Buuren S, Knol DL, van Mechelen W, de Vet HCW.** 2007. Variable selection under multiple imputation using the bootstrap in a prognostic study. BMC Med. Res. Methodol. **7**:33.
- 15. **Austin PC, Tu JV.** 2004. Bootstrap Methods for Developing Predictive Models. The American Statistician, **58**:131-137.
- 16. **Chatterjee S, Hadi AS, Price B** 2000. Regression Analysis by Example, 3rd Edition, A Wiley-Interscience Publication, John Wiley and Sons.
- 17. **Allison, PD.** 1999. Multiple Regression: A Primer. Pine Forge Press, Thousand Oaks, CA.
- 18. **Belsley DA, Kuh K, Welsch RE.** 1980. Regression diagnostics: Identifying influential data and sources of collinearity, John Wiley & Sons, New York, NY.
- 19. **Swets, JA.** 1988. Measuring the accuracy of diagnostic systems. Science **240:**1285–1293.
- 20. **Wigton, RS, Connor, JL, Centor, RM.** 1986. Transportability of a decision rule for the diagnosis of streptococcal pharyngitis. Arch. Intern. Med. **146:**81-83.
- 21. **Venkatraman ES.** 2000. A permutation test to compare receiver operating characteristic curves. Biometrics **56:**1134-1138.

# 22. **Robin X, Turck N, Hainard A, Tiberti N, Lisacek F, Sanchez JC, Müller M.** 2011. pROC:

an open-source package for R and S+ to analyze and compare ROC curves. BMC Bioinformatics **12:**77.

## **TABLE LEGENDS**

# **TABLE S1** Gene Accession Numbers

Accession numbers for six cytokine genes that were determined by real-time quantitative TaqMan

RT-PCR.

**TABLE S2** NHP Assay by Design Primer/Probe Sets

Forward and reverse primers and probes were designed for real-time quantitative TaqMan RT-PCR of six cytokine genes.

**TABLE S3** NHP Assay by Design Primer/Probe Sets

Six ELISA kits were used for detecting six cytokine proteins.

**TABLE S4** Missing rates (%) for variables

NA not available.

**TABLE S5** Imputations at each time point

Three sets of imputations were performed at each time point. In each set of imputation, variables were included if there was no multicollinearity present. Some variables were used in more than one set (e.g. TNA), and these variables were retained for analysis from only 1 imputed set.

**TABLE S6** Introduction of variable selection software packages

Four software packages were used for variable selections, with different languages, optimization algorithms and criteria for tuning penalty parameters.

**TABLE S7** Summary of optimal variable selections

Optimal variable selections were performed with 7 selection methods. \* p value < 0.05 from Wald Chi-Square test of the parameter estimate;  $\sqrt{V}$  Variables that were selected by all the optimal selection methods.

### **TABLE S8** Variables selected by BBR

Variables were selected by LASSO with C++ package BBR. Parsimonious: Parsimonious variable set. Optimal: Optimal variable set. The selected variables were ordered from high to low by ordering the regression coefficients from high to low, and were then assigned numbers in descending order from 82 with a difference of 1 between neighboring variables. Rank was obtained by adding these assigned numbers across the imputed data sets where the variable was selected. Frequency indicates the number of times each variable was selected out of the 20 imputed data sets. Score is the product between rank and frequency.

**TABLE S9** Parsimonious sets of variables selected by LASSO and elastic net with Elasticnet package

Parsimonious variables were selected by LASSO or elastic net with the Elasticnet package. The selected variables were ordered from high to low by ordering the regression coefficients from high to low, and were then assigned numbers in descending order from 82 with a difference of 1 between neighboring variables. Rank was obtained by adding these assigned numbers across the imputed data sets where the variable was selected. Frequency indicates the number of times each variable was selected out of the 20 imputed data sets. Score is the product between rank and frequency.

**TABLE S10** Optimal sets of variables selected by LASSO and elastic net with Elasticnet package

Optimal variables were selected by LASSO or elastic net with the Elasticnet package. The selected variables were ordered from high to low by ordering the regression coefficients from high to low, and were then assigned numbers in descending order from 82 with a difference of 1 between neighboring variables. Rank was obtained by adding these assigned numbers across the imputed data sets where the variable was selected. Frequency indicates the number of times each variable was selected out of the 20 imputed data sets. Score is the product between rank and frequency.

**TABLE S11** Optimal sets of variables selected by LASSO and elastic net with Pensim package

Optimal variables were selected by LASSO or elastic net with the Pensim package. The selected variables were ordered from high to low by ordering the regression coefficients from high to low, and were then assigned numbers in descending order from 82 with a difference of 1 between neighboring variables. Rank was obtained by adding these assigned numbers across the imputed data sets where the variable was selected. Frequency indicates the number of times each variable was selected out of the 20 imputed data sets. Score is the product between rank and frequency.

**TABLE S12** Parsimonious sets of variables selected by LASSO and elastic net with Glmnet package

Parsimonious variables were selected by LASSO or elastic net with the Glmnet package. The selected variables were ordered from high to low by ordering the regression coefficients from high to low, and were then assigned numbers in descending order from 82 with a difference of 1 between neighboring variables. Rank was obtained by adding these assigned numbers across the imputed data sets where the variable was selected. Frequency indicates the number of times each variable was selected out of the 20 imputed data sets. Score is the product between rank and frequency.

**TABLE S13** Optimal sets of variables selected by LASSO and elastic net with Glmnet package

Optimal variables were selected by LASSO or elastic net with the Glmnet package. The selected variables were ordered from high to low by ordering the regression coefficients from high to low, and were then assigned numbers in descending order from 82 with a difference of 1 between neighboring variables. Rank was obtained by adding these assigned numbers across the imputed data sets where the variable was selected. Frequency indicates the number of times each variable was selected out of the 20 imputed data sets. Score is the product between rank and frequency.

**TABLE S14** Comparing performance of regression models with parsimonious variable sets

The AUCs of logistic regression and PCLR models were compared with that of the logistic regression model with variables 'Last' anti-PA IgG and SI at month 2 by paired permutation tests with the twenty imputed data sets, with a Bonferroni-corrected significance level of 0.0025 for multiple comparisons.  $*$  p < 0.0025.

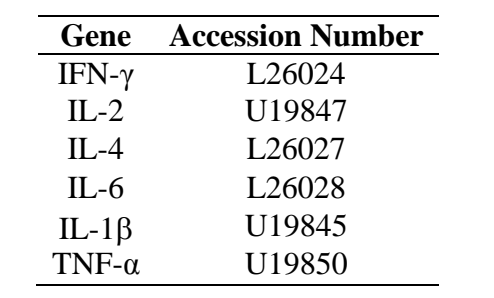

Accession numbers for six cytokine genes that were determined by real-time quantitative TaqMan RT-

PCR.

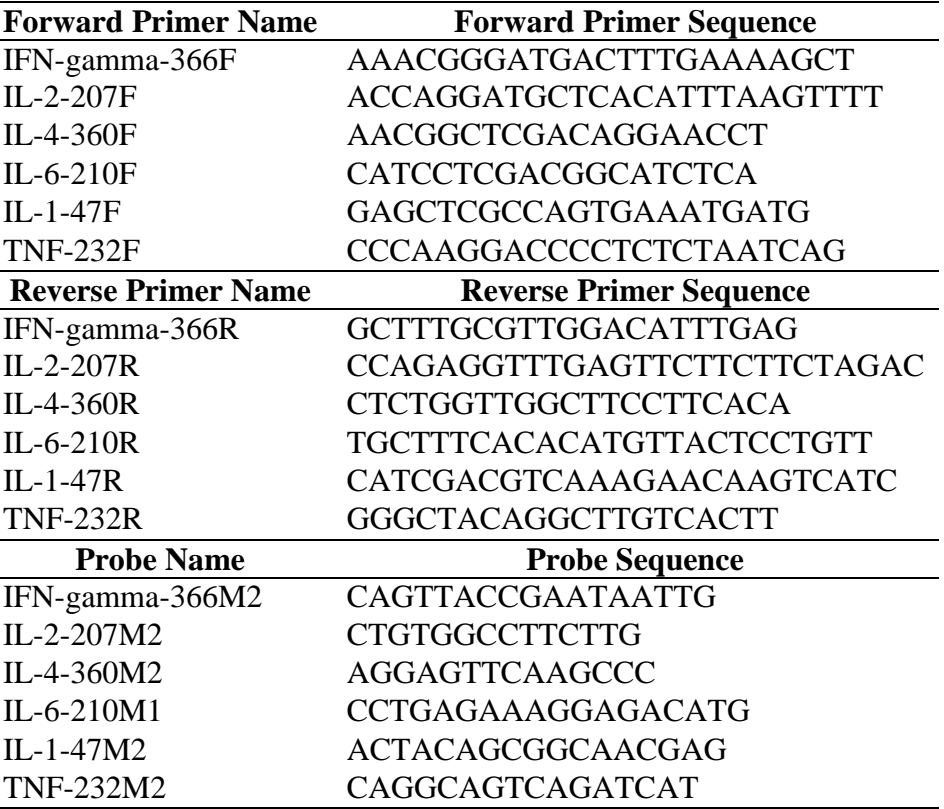

Forward and reverse primers and probes were designed for real-time quantitative TaqMan RT-PCR of

six cytokine genes.

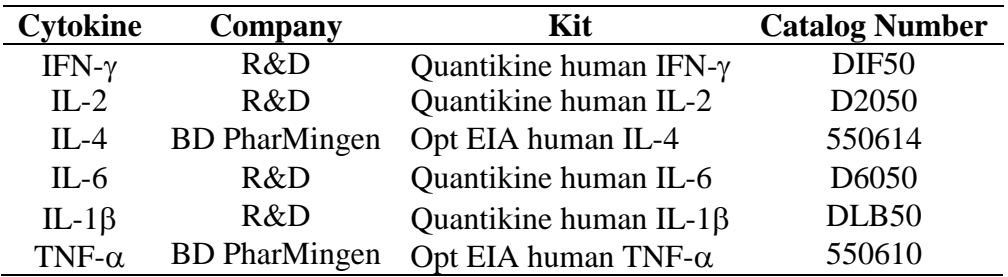

Six ELISA kits were used for detecting six cytokine proteins.

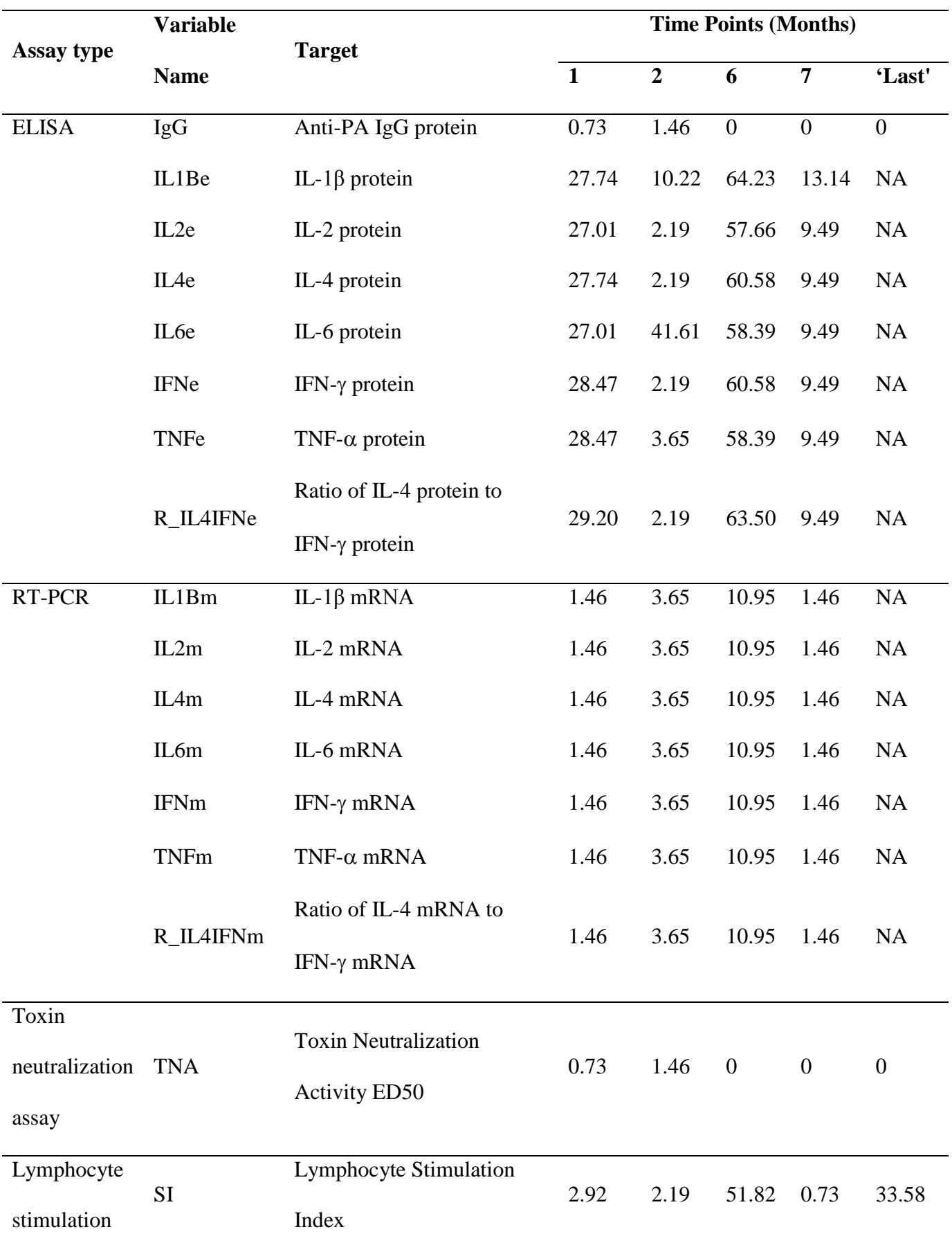

# **TABLE S4 Missing rates (%) for variables**

assay

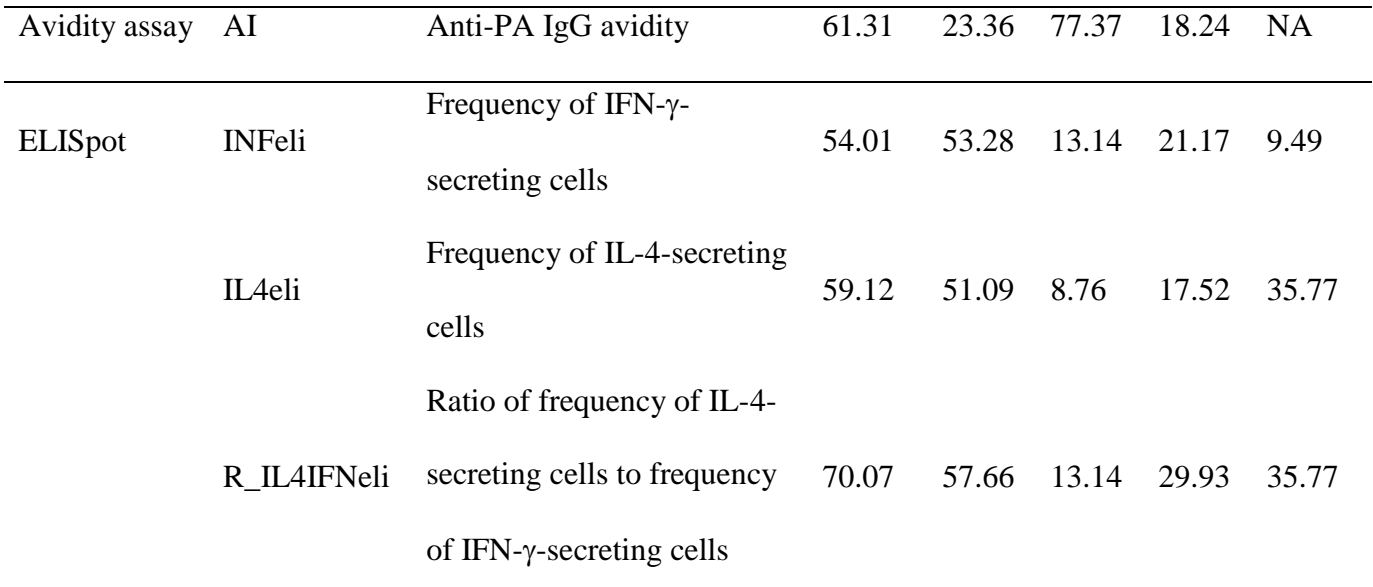

NA not available.

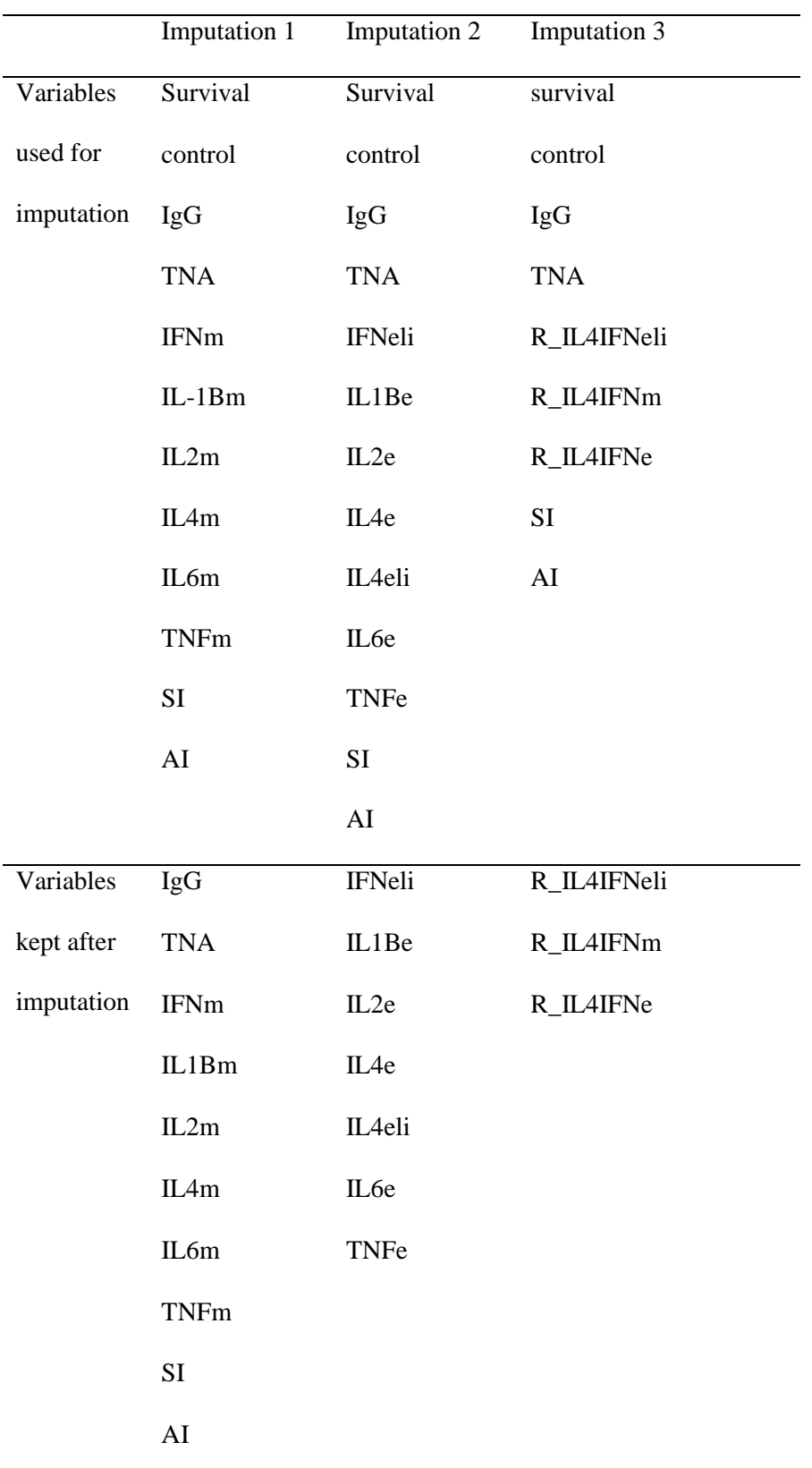

Three sets of imputations were performed at each time point. In each set of imputation, variables were included if there was no multicollinearity present. Some variables were used in more than one set (e.g. TNA), and these variables were retained for analysis from only 1 imputed set.

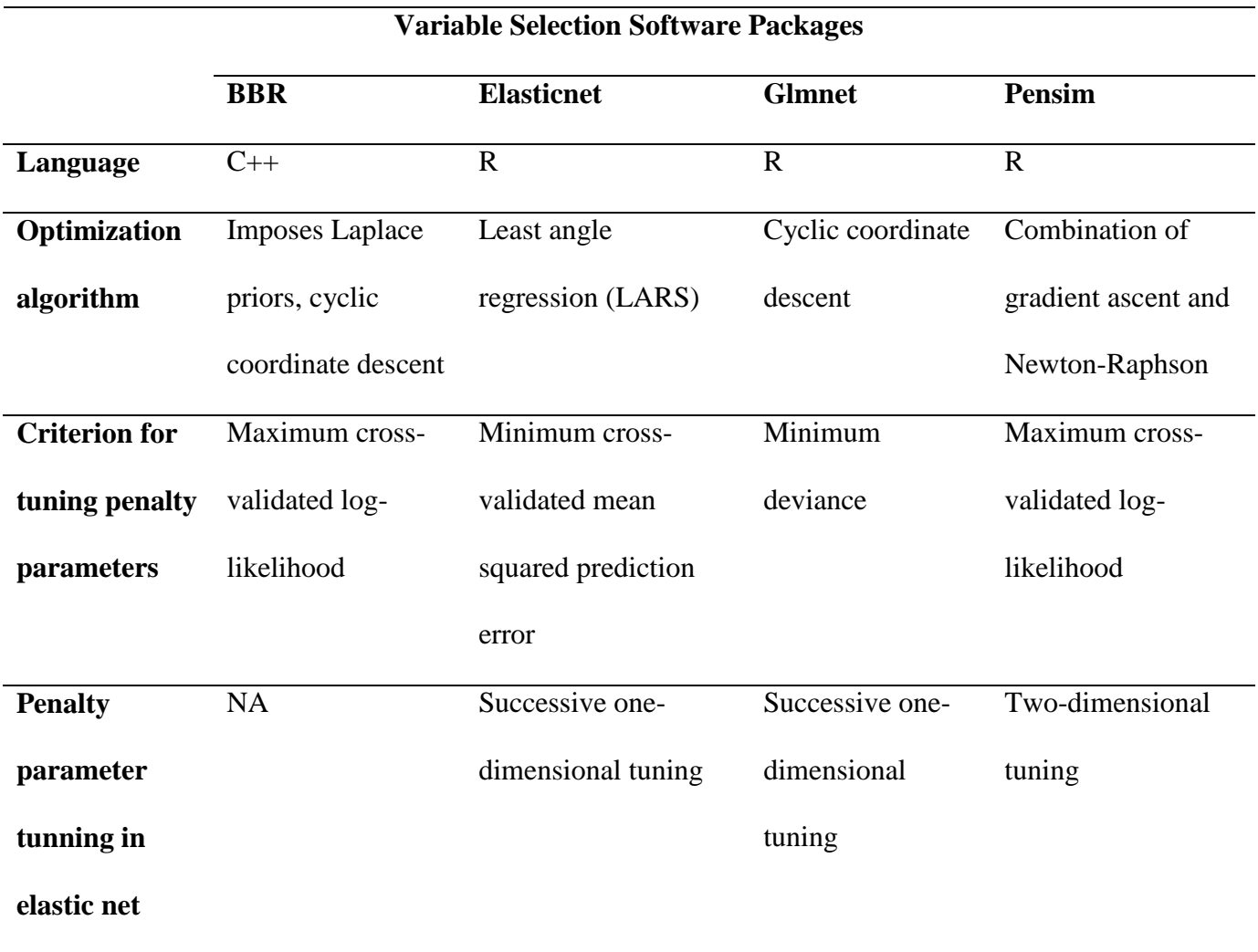

Four software packages were used for variable selections, with different languages, optimization algorithms, criteria for tuning penalty parameters and penalty parameter tuning in elastic net. NA, not applicable due to the absence of elastic net variable selection in BBR.

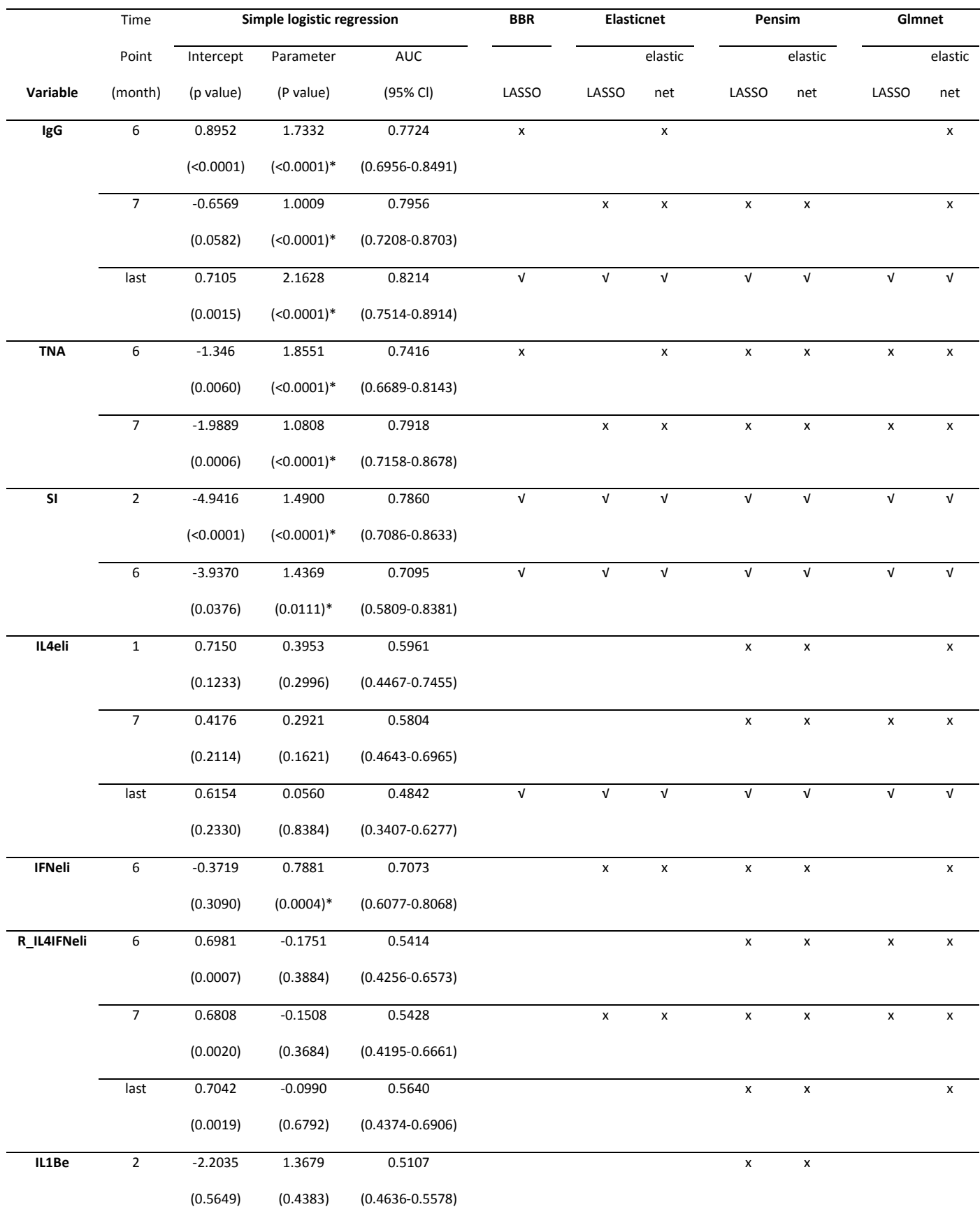

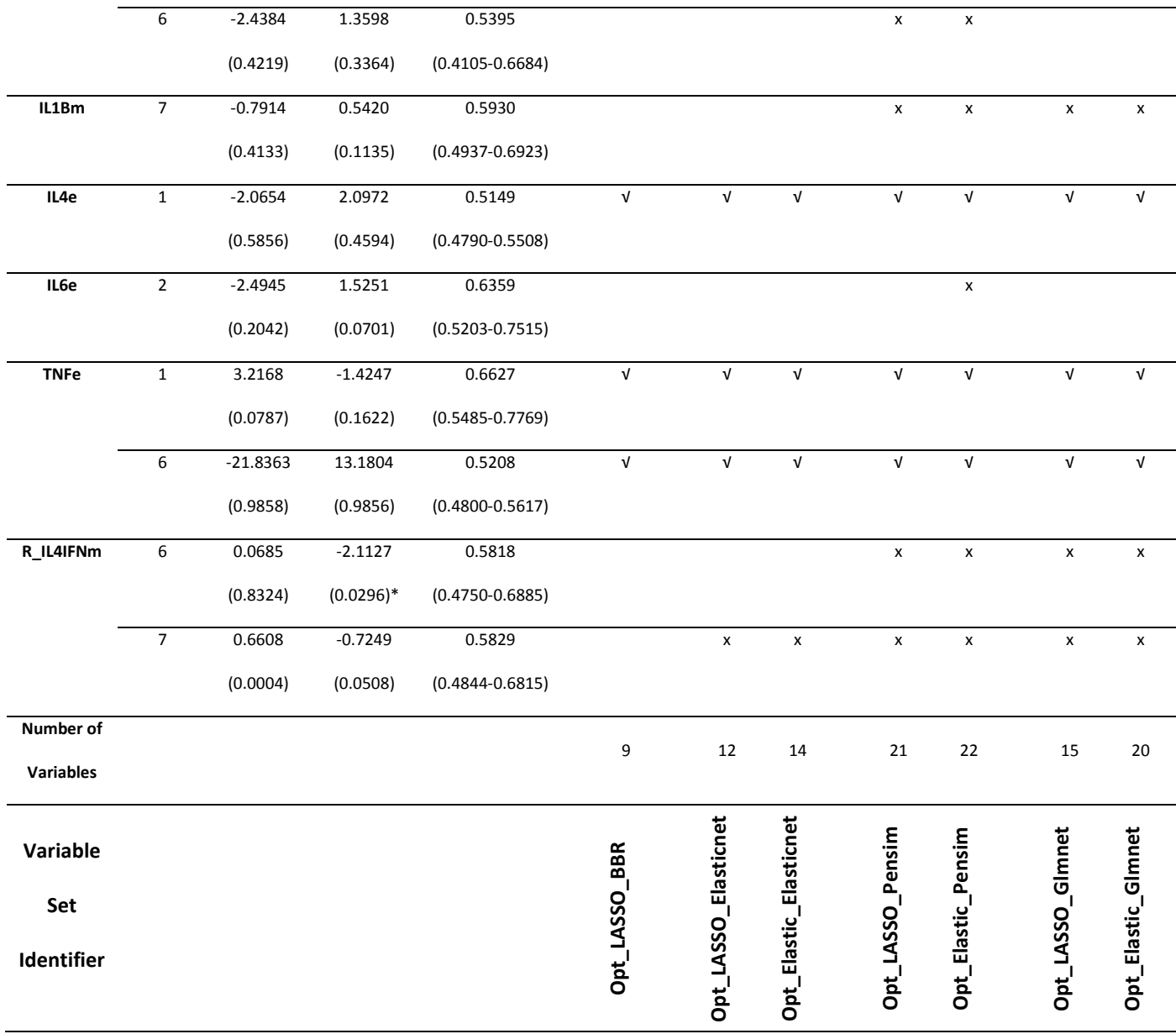

Optimal variable selections were performed with 7 selection methods. \* p value < 0.05 from Wald Chi-Square test of the parameter estimate;  $\sqrt{V}$  Variables that were selected by all the optimal selection methods.

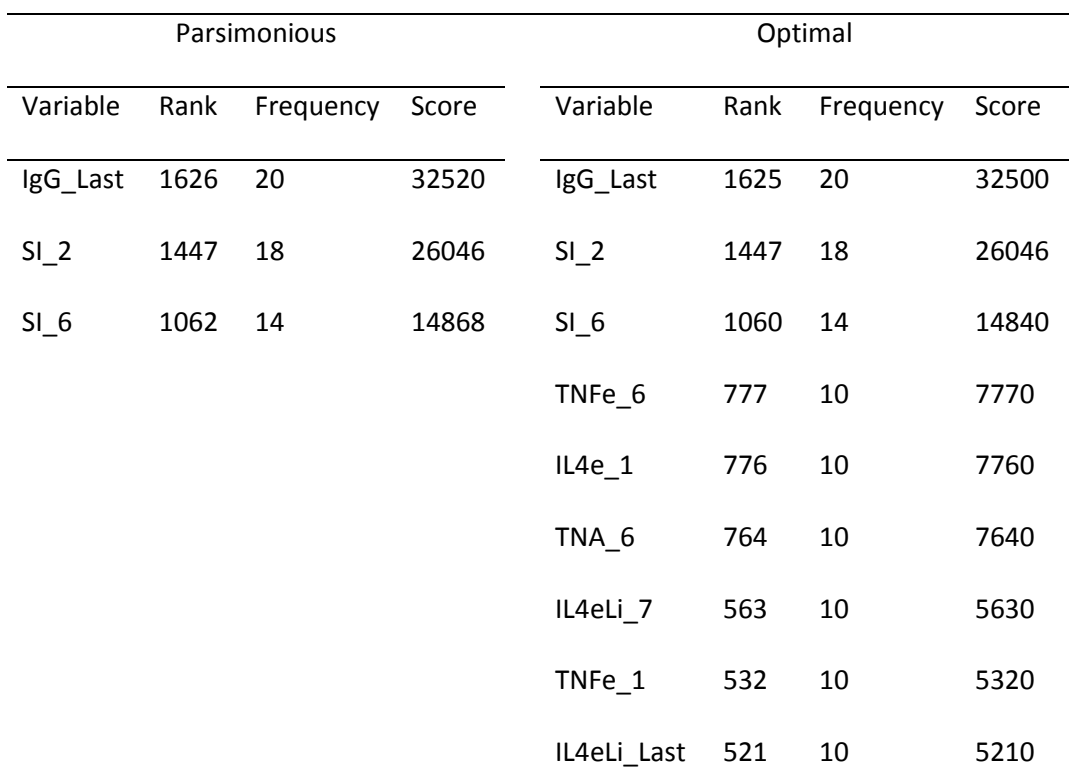

Variables were selected by LASSO with C++ package BBR. Parsimonious: Parsimonious variable set. Optimal: Optimal variable set. The selected variables were ordered from high to low by ordering the regression coefficients from high to low, and were then assigned numbers in descending order from 82 with a difference of 1 between neighboring variables. Rank was obtained by adding these assigned numbers across the imputed data sets where the variable was selected. Frequency indicates the number of times each variable was selected out of the 20 imputed data sets. Score is the product between rank and frequency.

**TABLE S9** Parsimonious sets of variables selected by LASSO and elastic net with Elasticnet package

| LASSO    |      |           |       | elastic net      |      |           |       |
|----------|------|-----------|-------|------------------|------|-----------|-------|
| Variable | Rank | Frequency | Score | Variable         | Rank | Frequency | Score |
| IgG Last | 1640 | 20        | 32800 | IgG Last         | 1640 | 20        | 32800 |
| $SI_2$   | 1117 | 14        | 15638 | SI <sub>2</sub>  | 1500 | 19        | 28500 |
| $SI_6$   | 955  | 12        | 11460 | IgG 7            | 1436 | 18        | 25848 |
|          |      |           |       | $SI_6$           | 875  | 11        | 9625  |
|          |      |           |       | TNA <sub>7</sub> | 789  | 10        | 7890  |

Parsimonious variables were selected by LASSO or elastic net with the Elasticnet package. The selected variables were ordered from high to low by ordering the regression coefficients from high to low, and were then assigned numbers in descending order from 82 with a difference of 1 between neighboring variables. Rank was obtained by adding these assigned numbers across the imputed data sets where the variable was selected. Frequency indicates the number of times each variable was selected out of the 20 imputed data sets. Score is the product between rank and frequency.

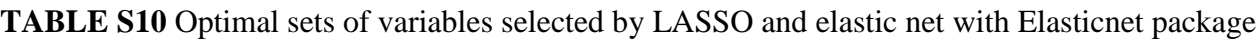

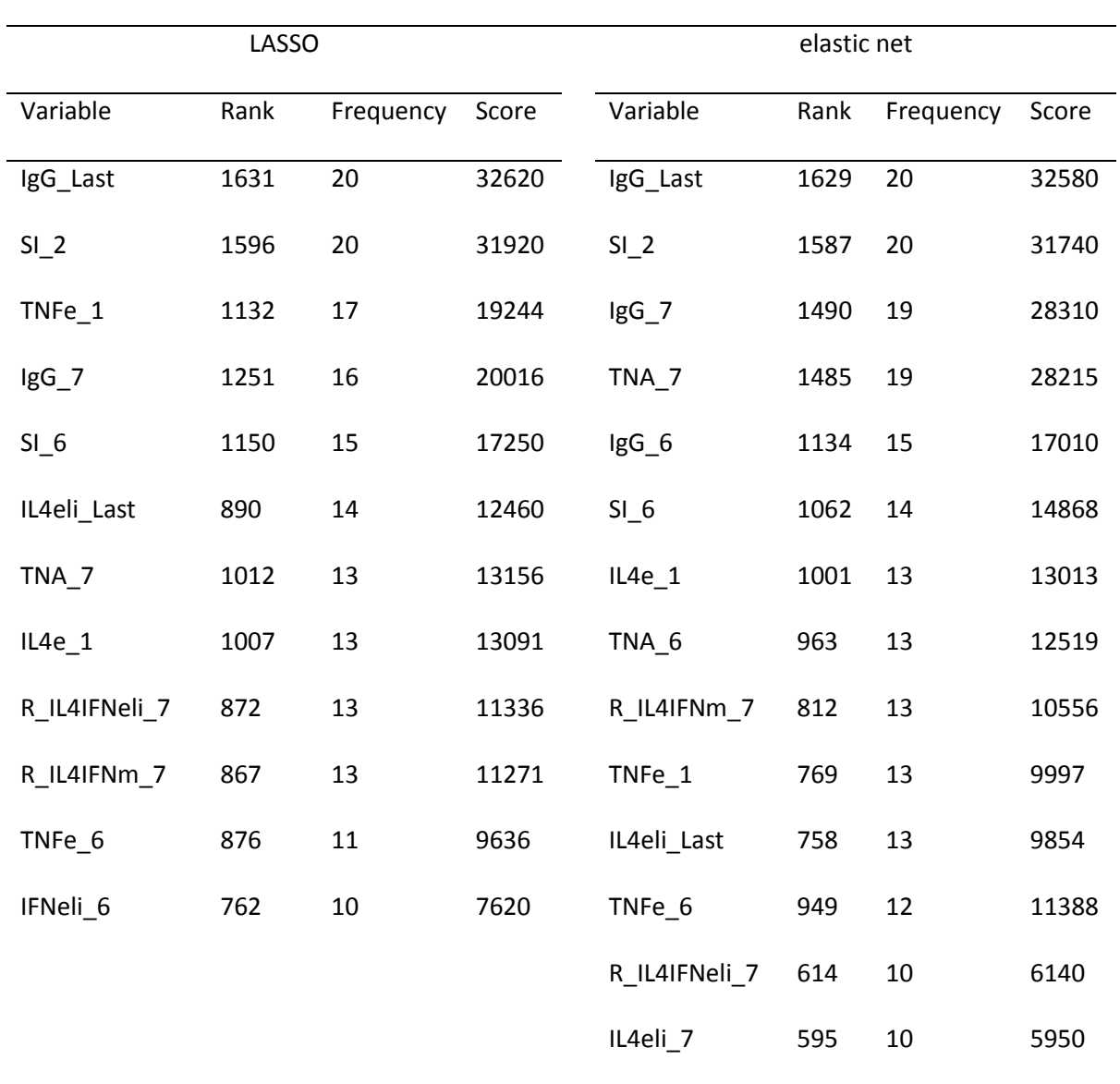

Optimal variables were selected by LASSO or elastic net with the Elasticnet package. The selected variables were ordered from high to low by ordering the regression coefficients from high to low, and were then assigned numbers in descending order from 82 with a difference of 1 between neighboring variables. Rank was obtained by adding these assigned numbers across the imputed data sets where the variable was selected. Frequency indicates the number of times each variable was selected out of the 20 imputed data sets. Score is the product between rank and frequency.

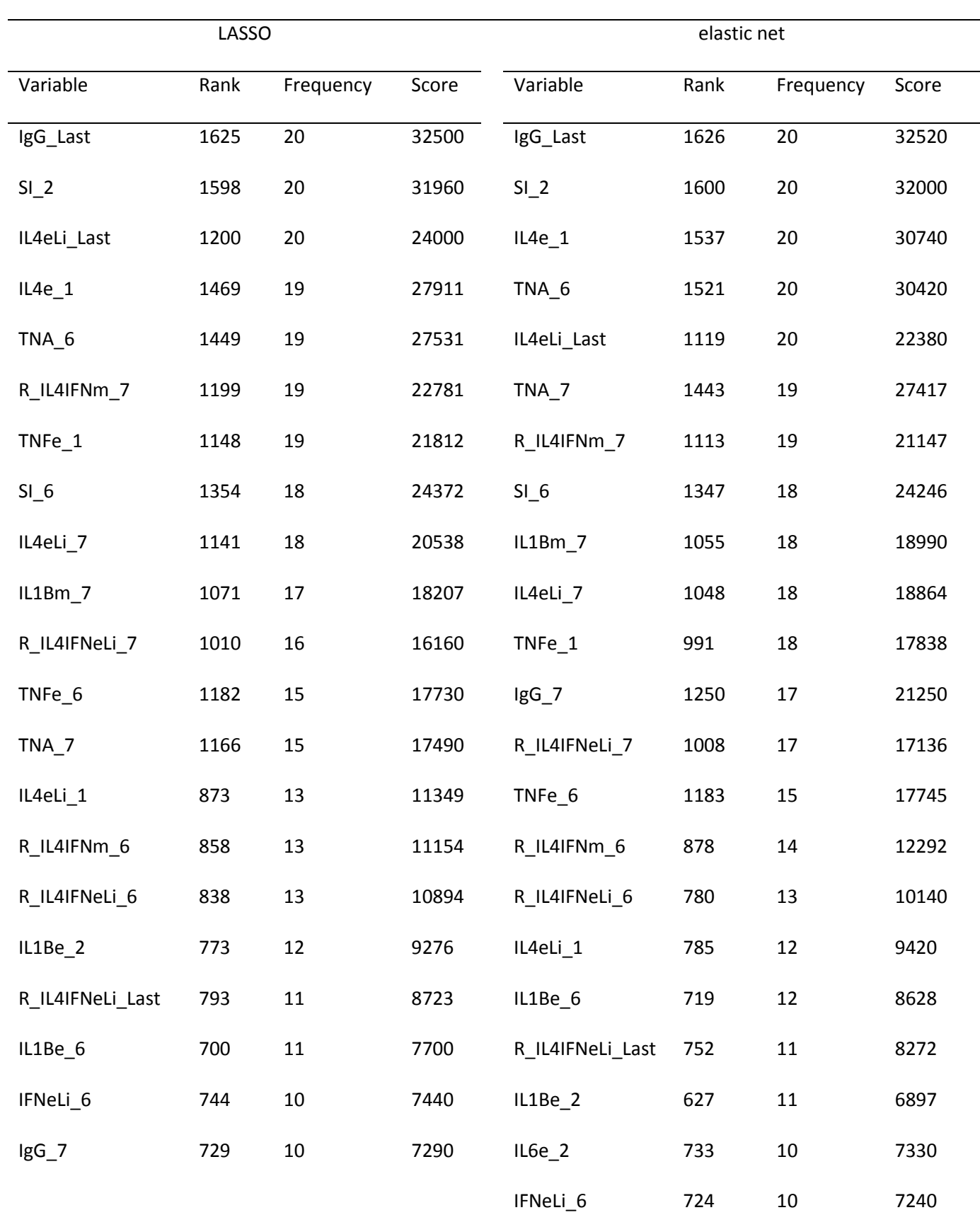

**TABLE S11** Optimal sets of variables selected by LASSO and elastic net with Pensim package

Optimal variables were selected by LASSO or elastic net with the Pensim package. The selected variables were ordered from high to low by ordering the regression coefficients from high to low, and were then assigned numbers in descending order from 82 with a difference of 1 between neighboring variables. Rank was obtained by adding these assigned numbers across the imputed data sets where the variable was selected. Frequency indicates the number of times each variable was selected out of the 20 imputed data sets. Score is the product between rank and frequency.

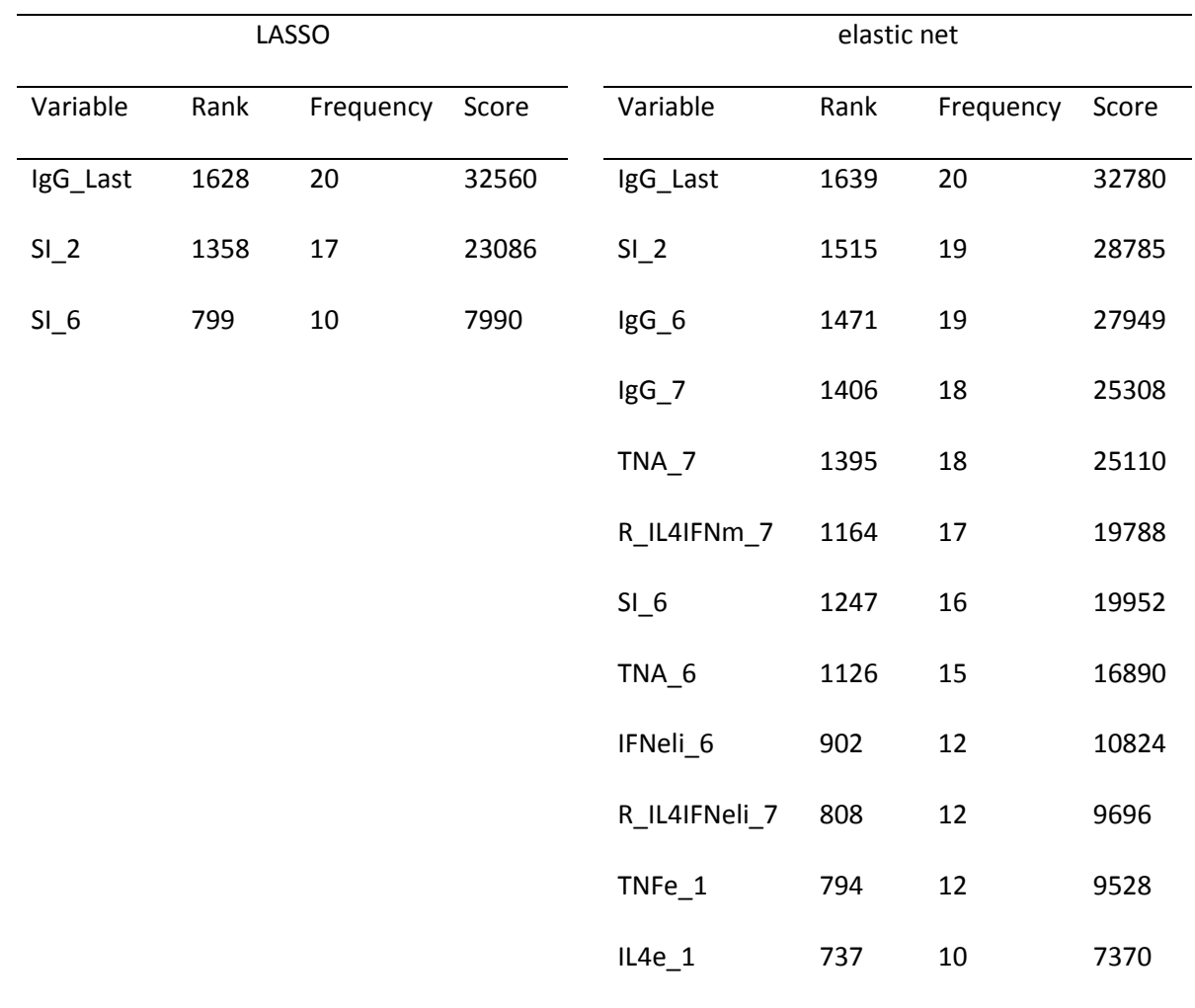

**TABLE S12** Parsimonious sets of variables selected by LASSO and elastic net with Glmnet package

Parsimonious variables were selected by LASSO or elastic net with the Glmnet package. The selected variables were ordered from high to low by ordering the regression coefficients from high to low, and were then assigned numbers in descending order from 82 with a difference of 1 between neighboring variables. Rank was obtained by adding these assigned numbers across the imputed data sets where the variable was selected. Frequency indicates the number of times each variable was selected out of the 20 imputed data sets. Score is the product between rank and frequency.

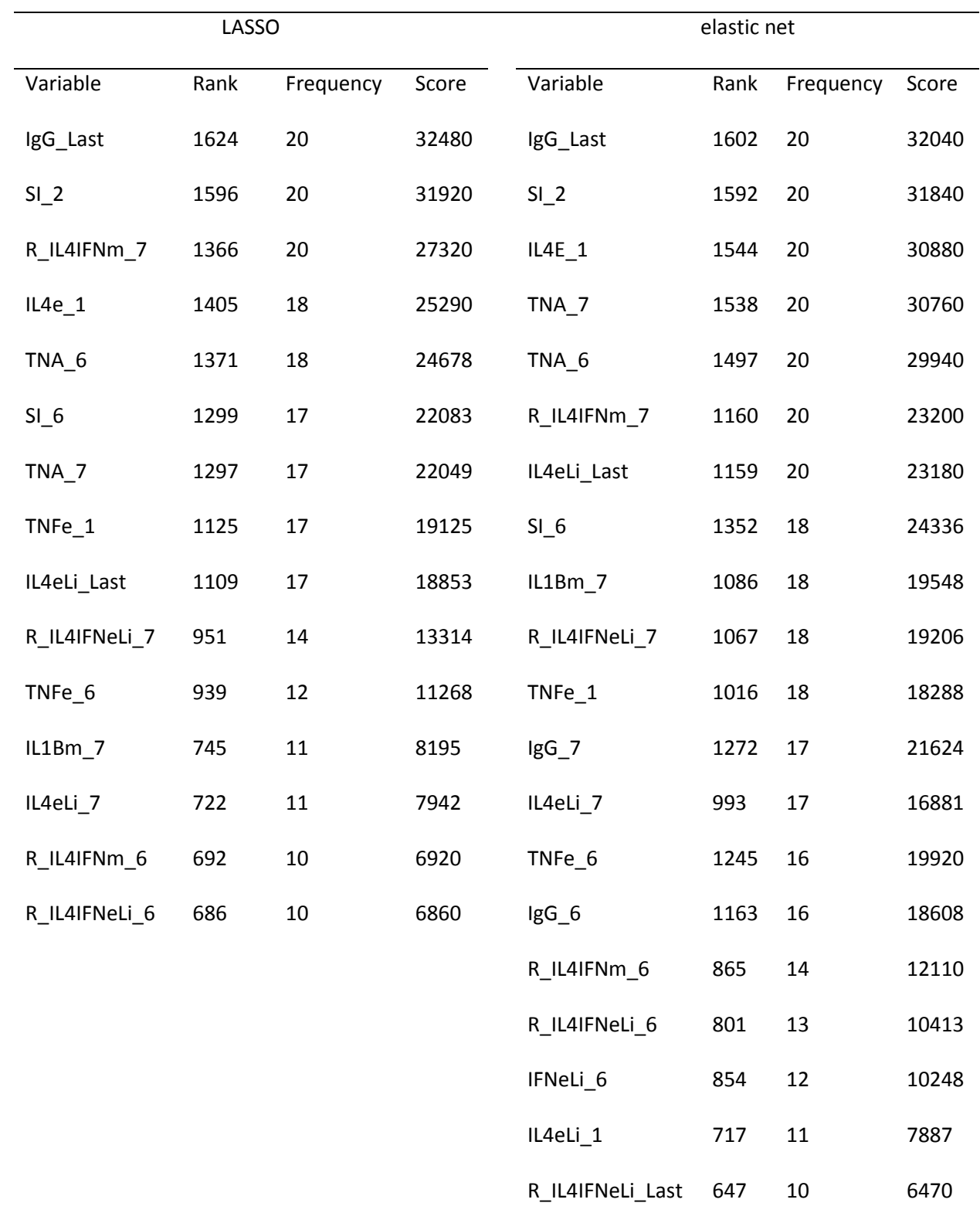

**TABLE S13** Optimal sets of variables selected by LASSO and elastic net with Glmnet package

Optimal variables were selected by LASSO or elastic net with the Glmnet package. The selected variables were ordered from high to low by ordering the regression coefficients from high to low, and were then assigned numbers in descending order from 82 with a difference of 1 between neighboring variables. Rank was obtained by adding these assigned numbers across the imputed data sets where the variable was selected. Frequency indicates the number of times each variable was selected out of the 20 imputed data sets. Score is the product between rank and frequency.

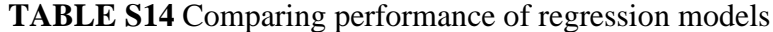

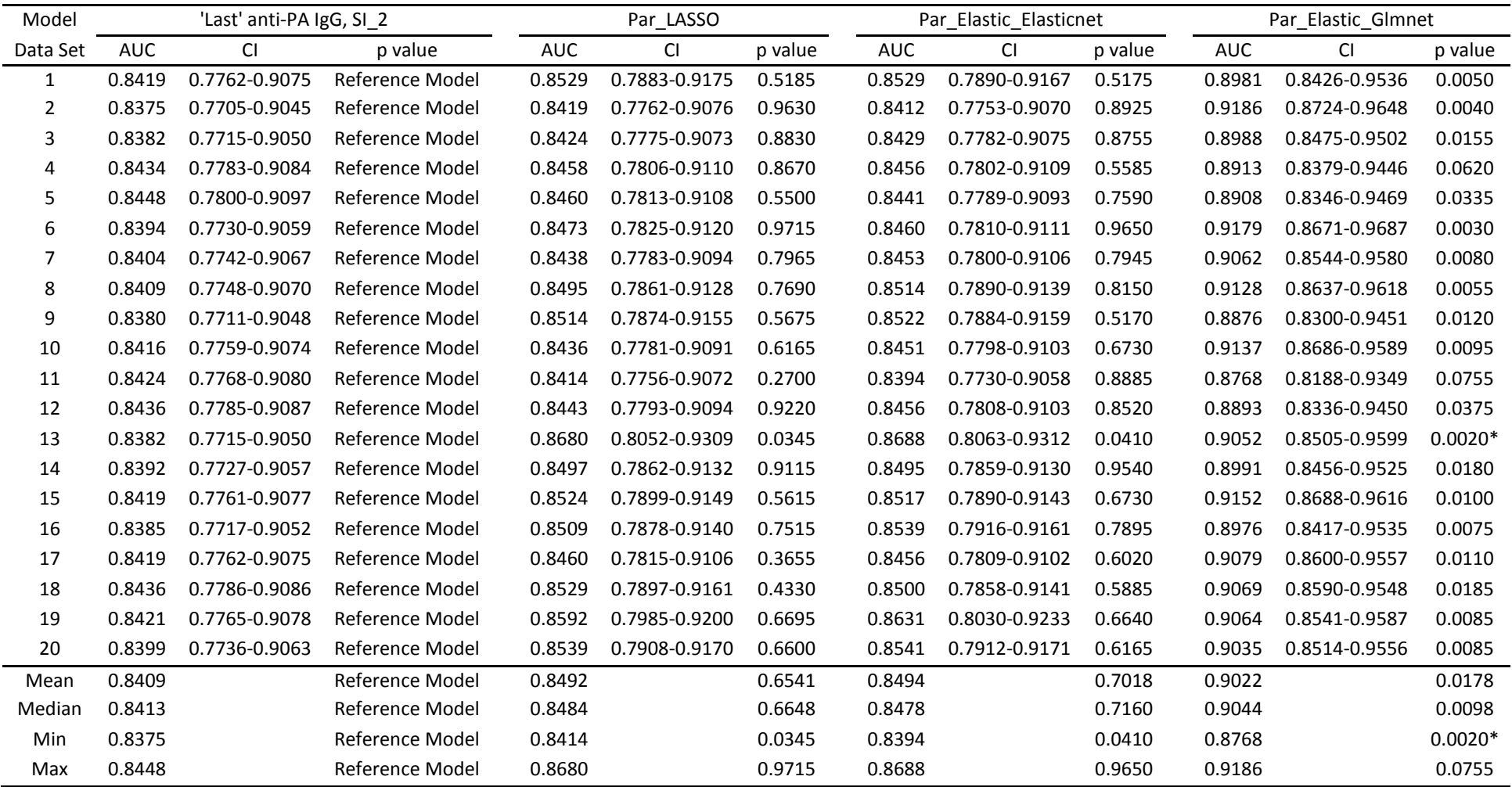

The AUCs of logistic regression and PCLR models were compared with that of the logistic regression model with variables 'Last' anti-PA IgG and SI at month 2 by paired permutation tests with the twenty imputed data sets, with a Bonferroni-corrected significance level of 0.0025 for multiple comparisons.  $*$  p < 0.0025.